# TIB ACADEMY TRAINING IN BANGALORE

DELIVERING THE **BETTER TRAINING** 

66

Flexible, Affordable, Accessible service.

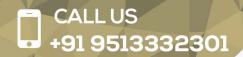

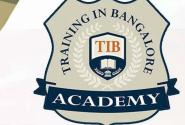

# TIB ACADEMY'S

# **SERVICE FEATURE**

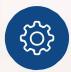

#### **Affordable Fees**

We provide quality training with lowest price. This opportunity is available only at TIB Academy.

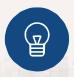

#### **Experienced Trainers**

Learn technology with a experienced professional who have expertise in their particular technology.

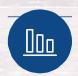

#### Flexible Timings

We believe that everyone should get the opportunity to learn their desired course. So we provide flexibility timings.

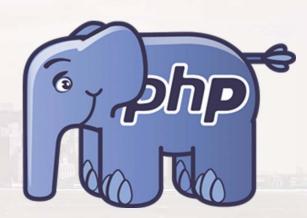

#### **Quick Contact**

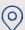

Second Floor and Third Floor, 5/3 BEML Layout, Varathur Main Road, Kundalahalli Gate, Bengaluru, Karnataka 560066

www.traininginbangalore.com

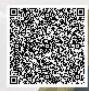

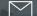

info@tibacademy.com

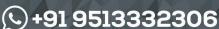

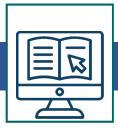

# PHP Training Syllabus in Bangalore

- What is PHP?
- The history of PHP
- Why choose PHP?
- Installation overview

# **First Step**

- Embedding PHP code on a page
- Outputting dynamic text
- The operational trail
- Inserting code comments

## **Exploring Data Types**

- Variables
- Strings
- String functions
- Numbers part one: Integers
- Numbers part two: Floating points
- Arrays
- Associative arrays
- Array functions
- Booleans
- NULL and empty -Type juggling and casting -Constants

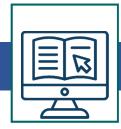

# **Control Structures: Logical Expression**

- If statements
- Else and elseif statements
- Logical operators
- Switch statements

# **Control Structures: Loops**

- While loops
- For loops
- For each loops
- Continue
- Break
- Understanding array pointers

#### **User-Defined Functions**

- Defining functions
- Function arguments
- Returning values from a function
- Multiple return values
- Scope and global variables
- Setting default argument values

# **Debugging**

Common problems

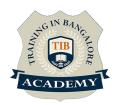

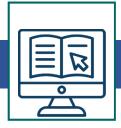

- Warnings and errors
- Debugging and troubleshooting

# **Building Web Pages with PHP**

- Links and URLs
- Using GET values
- Encoding GET values
- Encoding for HTML
- Including and requiring files
- Modifying headers
- Page redirection
- Output buffering

## **Working with Forms and Form Data**

- Building forms
- Detecting form submissions
- Single-page form processing
- Validating form values
- Problems with validation logic
- Displaying validation errors
- Custom validation functions
- Single-page form with validations

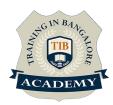

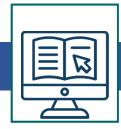

# **Working with Cookies and Sessions**

- Working with cookies
- Setting cookie values
- Reading cookie values
- Unsetting cookie values
- Working with sessions

# **MySQL Basics**

- MySQLintroduction
- Creating a database
- Creating a database table
- CRUD in MySQL
- Populating a MySQL database
- Relational database tables
- Populating the relational table
- Using PHP to Access MySQL
- Database APIs in PHP
- Connecting to MySQL with PHP
- Retrieving data from MySQL
- Working with retrieved data
- Creating records with PHP
- Updating and deleting records with PHP

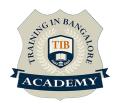

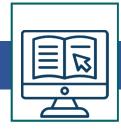

- SQL injection
- Escaping strings for MySQL
- Introducing prepared statements

## **Building a Content Management System (CMS)**

- Blueprinting the application
- Building the CMS database
- Establishing your work area
- Creating and styling the first page
- Making page assets reusable
- Connecting the application to the database

## **Using Site Navigation to Choose Content**

- Adding pages to the navigation subjects
- Refactoring the navigation
- Selecting pages from the navigation
- Highlighting the current page
- Moving the navigation to a function

#### **Application CRUD**

- Finding a subject in the database
- Refactoring the page selection
- Creating a new subject form
- Processing form values and adding subjects

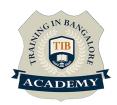

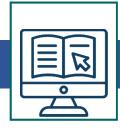

- Passing data in the session
- Validating form values
- Creating an edit subject form
- Using single-page submission
- Deleting a subject
- Cleaning up
- Assignment: Pages CRUD
- Assignment results: Pages CRUD

# **Building the Public Area**

- The public appearance
- Using a context for conditional code
- Adding a default subject behaviour
- The public content area
- Protecting page visibility

#### **Regulating Page Access**

- User authentication overview
- Admin CRUD
- Encrypting passwords
- Salting passwords
- Adding password encryption to CMS
- New PHP password functions

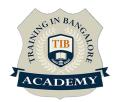

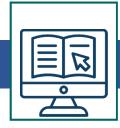

- Creating a login system
- Checking for authorization
- Creating a logout page

## **Advanced PHP Techniques**

- Using variable variables
- Applying more array functions
- Building dates and times: Epoch/Unix
- Formatting dates and times: Strings and SQL
- Setting server and request variables
- Establishing global and static variable scope
- Making a reference assignment
- Using references as function arguments
- Using references as function return values

# **Object-Oriented Programming (OOP)**

- Introducing the concept and basics of OOP
- Defining classes
- Defining class methods
- Instantiating a class
- Referencing an instance
- Defining class properties

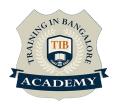

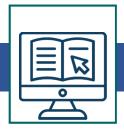

#### **OOP in Practice**

- Understanding classinheritance
- Setting access modifiers
- Using setters and getters
- Working with the static modifier
- Reviewing the scope resolution operator
- Referencing the Parent class
- Using constructors and destructors
- Cloning objects
- Comparing objects Working with Files and Directories
- File system basics
- Understanding file permissions
- Setting file permissions
- PHP permissions
- Accessing files
- Writing to files
- Deleting files
- Moving the file pointer
- Reading files
- Examining file details
- Working with directories

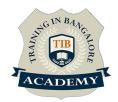

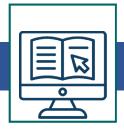

# **Sending Emails**

- Configuring PHP for email
- Sending email with mail()
- Using headers
- Reviewing SMTP
- Using PHP Mailer

Syllabus Can Be Modified Based on your Requirement

For More Visit: https://www.traininginbangalore.com/php-training-in-bangalore/

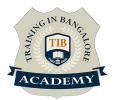

## **Other Activities**

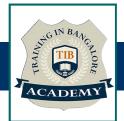

#### <u>Assessments</u>

- Objective Assessments
  - -- Syntactical based
  - -- Scenario based

Note: At least 2 objective based assessments in each module

- Hands On Practical Assessments
  - -- Scenario based

Note: At least 2 Hands on assessments in each module

## <u>Assignments</u>

Hands On – Practical Assignments

Note: At least 4 Hands on assignments in each module

#### Tasks – Home Work

Regular tasks on each module

Note: Tasks are focused more to improve self learning

#### Resume Support & Interview Preparation

- Work on one or two mini projects
- Discuss and convert the current working project into PHP project to add in resume & to explain PHP experience in interviews